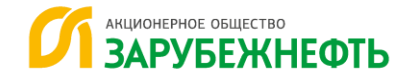

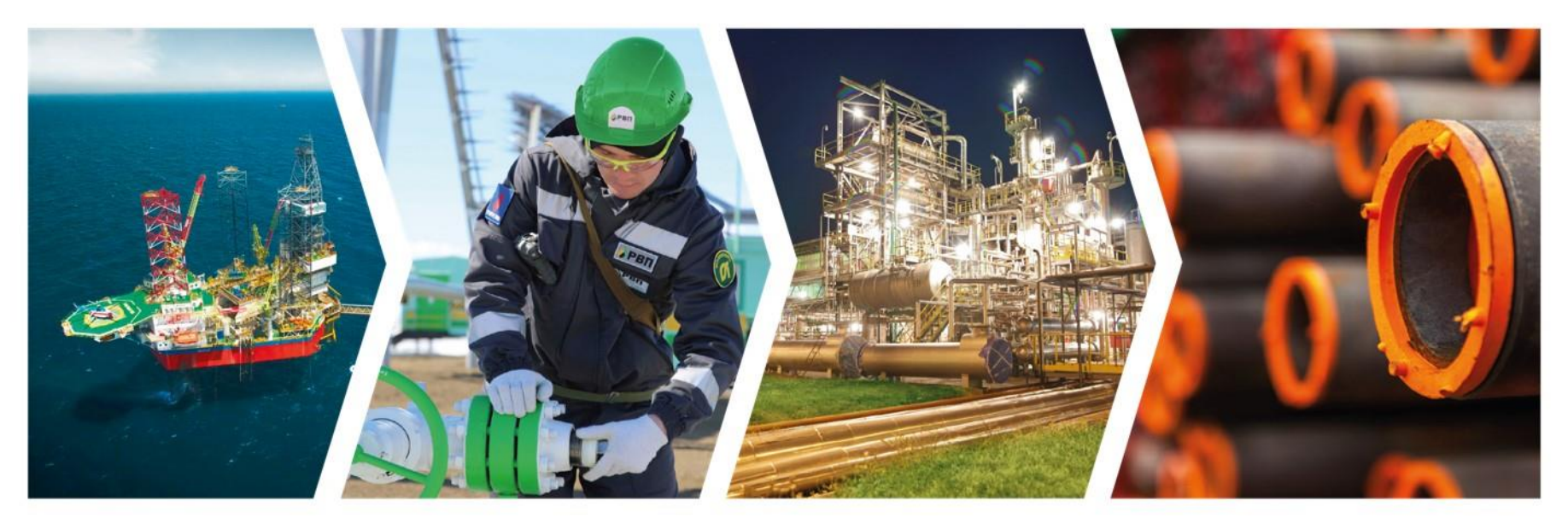

### **ПЕРЕХОД К ЕДИНОМУ ОКНУ ИТ-ПОДДЕРЖКИ: ОПЫТ ВНЕДРЕНИЯ СИСТЕМЫ КЛАССА SERVISE DESK**

**Дмитрий Турчановский**

Заместитель начальника управления информационных технологий

# «ЗАРУБЕЖНЕФТИ» **КРАТКО О КОМПАНИИ: КАРТА ДЕЯТЕЛЬНОСТИ**

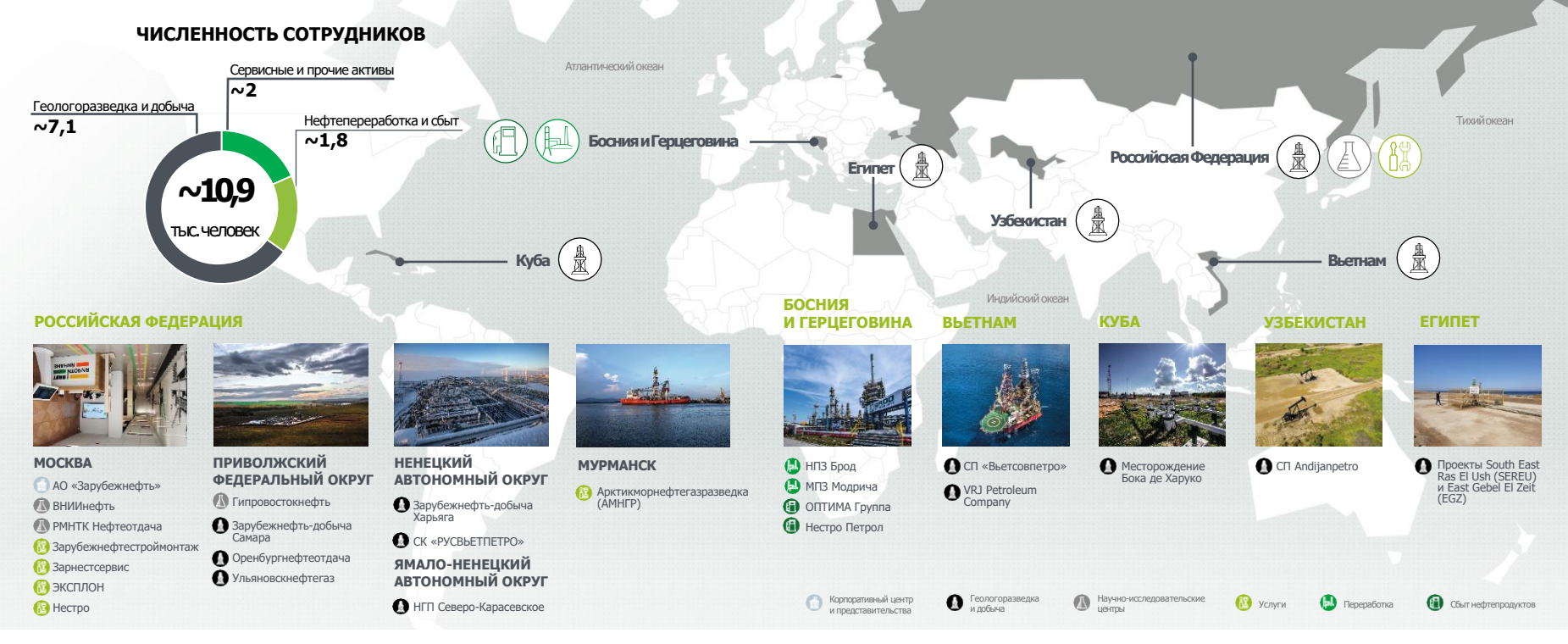

**ЗАРУБЕЖНЕФТЬ** 

# **ЦЕЛЬ, ПРЕДПОСЫЛКИ, ЗАДАЧИ И ПРИНЦИПЫ ПРОЕКТА ПО ВНЕДРЕНИЮ АВТОМАТИЗИРОВАННОЙ СИСТЕМЫ ПОДДЕРЖКИ ПОЛЬЗОВАТЕЛЕЙ**

### **Цель**

Выстраивание сквозного процесса Пользователь – ИТ в едином информационном поле по обработке запросов по направлению ИТ с использованием SLA

### **Предпосылки**

- 1. Повышение требований бизнеса к качеству и однородности ИТ-услуг
- 2. Несистемная обработка запросов
- 3. Необходимость взаимозаменяемости ИТ-компетенций
- 4. Отсутствие аналитики по оказанию ИТ-услуг

### **Задачи**

- 1. Обеспечение бизнеса прозрачным инструментом для получения ИТ-услуг
- 2. Повышение управляемости ИТ
- 3. Повышение качества оказания ИТ-услуг
- 4. Повышение скорости обработки запросов пользователей
- 5. Оптимизация затрат на поддержку

## **Принципы**

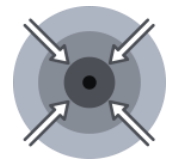

**Централизация** запросов по ИТ-функции, и повышение качества их выполнения

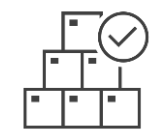

**Унификация** сервисов и повышение прозрачности обработки запросов

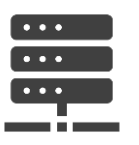

**Оптимизация** операционных затрат

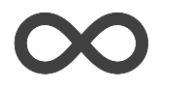

**Непрерывность** предоставления сервисов и услуг в соответствии с требованиями бизнеса

# **ДОРОЖНАЯ КАРТА ПРОЕКТА ПОЭТАПНЫЙ ПОДХОД К ВНЕДРЕНИЮ СИСТЕМЫ**

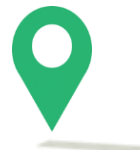

#### **СТАРТ ПРОЕКТА**

 Утвержден паспорт и команда проекта

#### **ВЫБОР, КОНТРАКТОВАНИЕ**

- Разработка Технических требований
- Оценка бюджета
- Защита Проекта
- Проведение закупки, выбор Исполнителя

#### **ПРОЕКТИРОВАНИЕ**

- Обследование
- Разработка Технического задания

#### **РАЗРАБОТКА**

- Установка платформы
- Создание автоматизированной системы поддержки пользователей
- Тестирование
- Приемо-даточные испытания

### **ПИЛОТ**

 Внедрение системы на пилотные предприятия ГК Зарубежнефть ОЭ Системы, устранение ошибок и доработка

#### **ТИРАЖИРОВАНИЕ**

 Тиражирование системы на ДО Зарубежнефть, подключение пользователей по сервисам и ДО (волнами) **ОПЭ** Опытно-промышленная эксплуатация Сдача системы в ПЭ

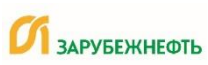

# **ПЕРЕВОД ПРОЦЕССА ИТ ПО ПОДДЕРЖКЕ ПОЛЬЗОВАТЕЛЕЙ В АСПП УПРАВЛЕНИЕ ЗАПРОСАМИ НА ОБСЛУЖИВАНИЕ**

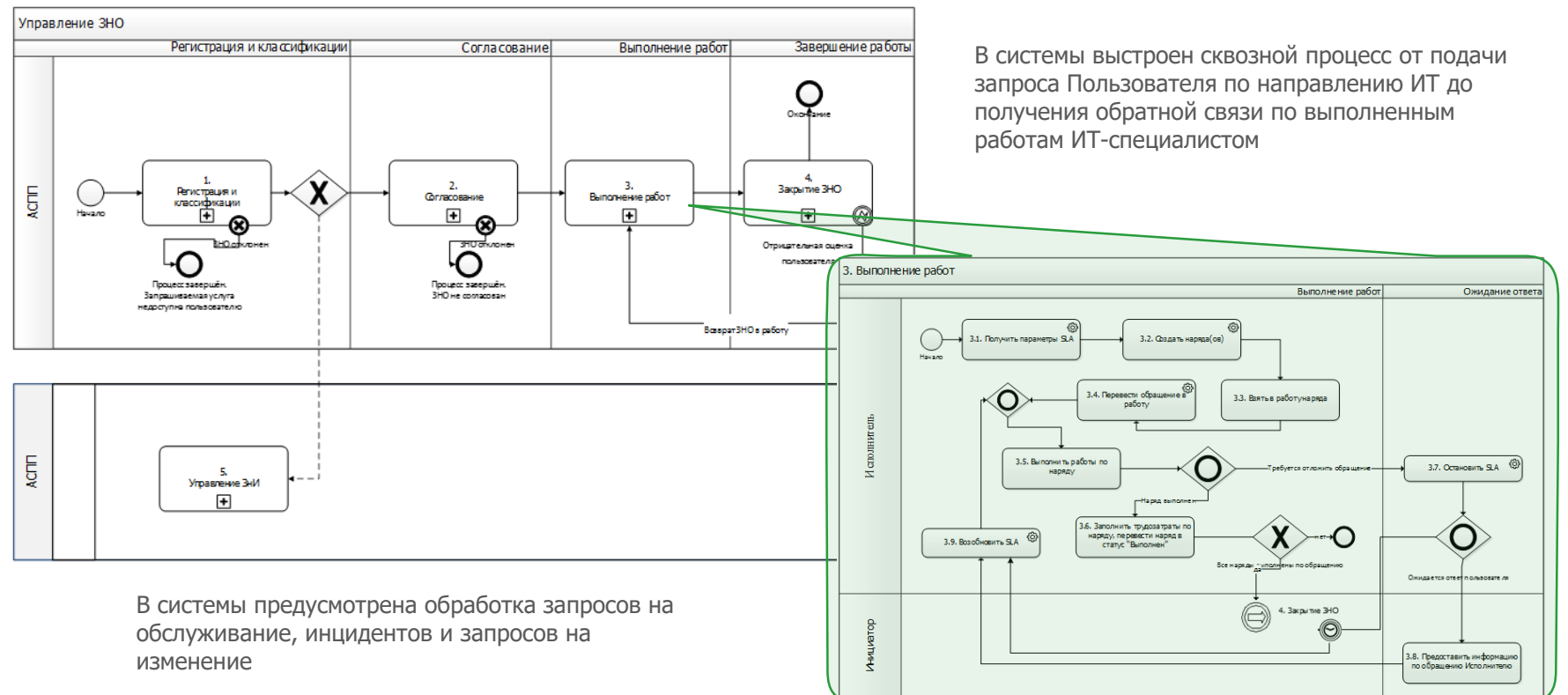

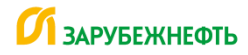

# **КЛЮЧЕВЫЕ ЭЛЕМЕНТЫ СОГЛАШЕНИЯ ОБ УРОВНЯ СЕРВИСА (SLA)**

**Соглашение об уровне сервиса (SLA) -** регулирует взаимоотношения между Пользователем и ИТ, включая показатели безошибочности и своевременности, в системе зафиксированы сроки выполнения запросов.

#### **Ключевые элементы SLA:**

#### **Каталог услуг**

Регулирует услуги, которые предоставляются по направлению ИТ

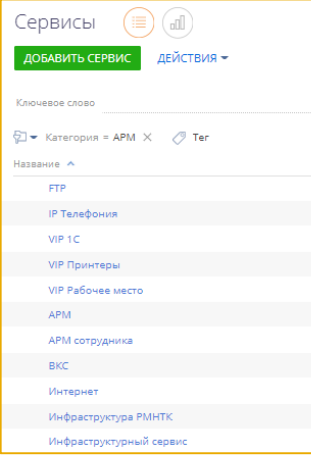

#### **Участники**

Перечень ключевых участников процесса обработки обращений

- Инициатор
- Руководитель Инициатора
- Владелец ресурса
- Владелец бюджета
- ИТ-эксперт
- Бизнес-эксперт
- Ответственный за согласование
- Исполнитель

#### **Взаимодействие**

Эскалация. Ответы по шаблонам. Автоматические уведомления.

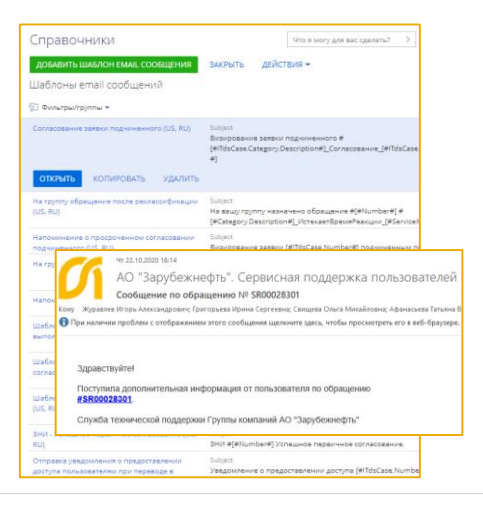

#### **Наряды**

Работа нескольких групп исполнителей по обращению

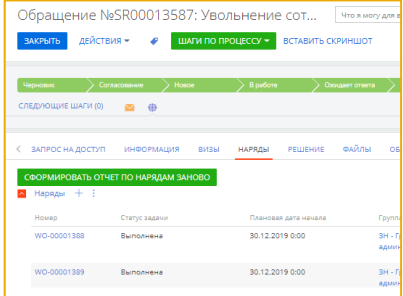

### **HECTPO**

# **ТРАНСФОРМАЦИЯ ПРОЦЕССА ЗАПРОС НА ПРЕДОСТАВЛЕНИЕ ПРАВ ДОСТУПА**

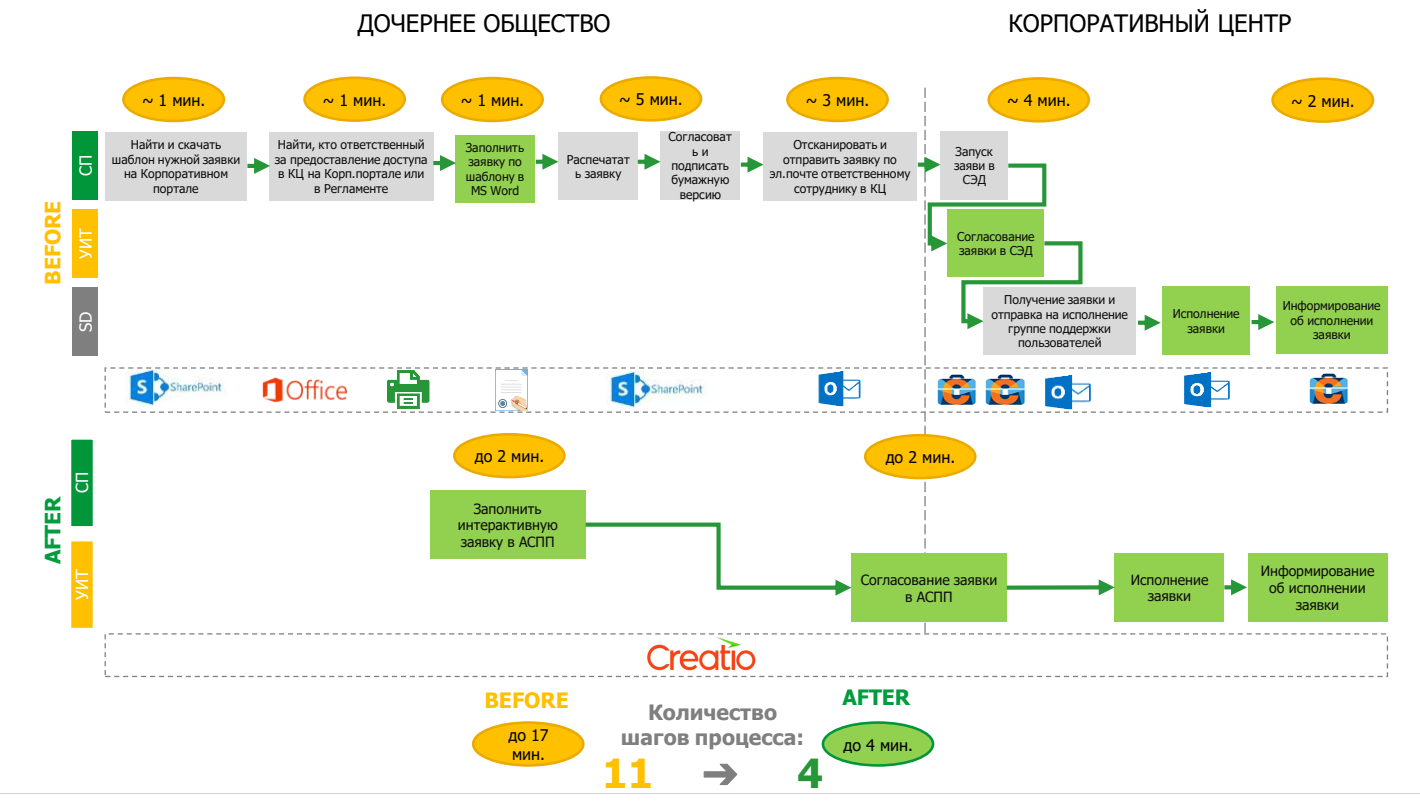

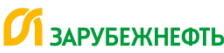

# **ТРАНСФОРМАЦИЯ ПРОЦЕССА ЗАПРОС НА ИЗМЕНЕНИЕ**

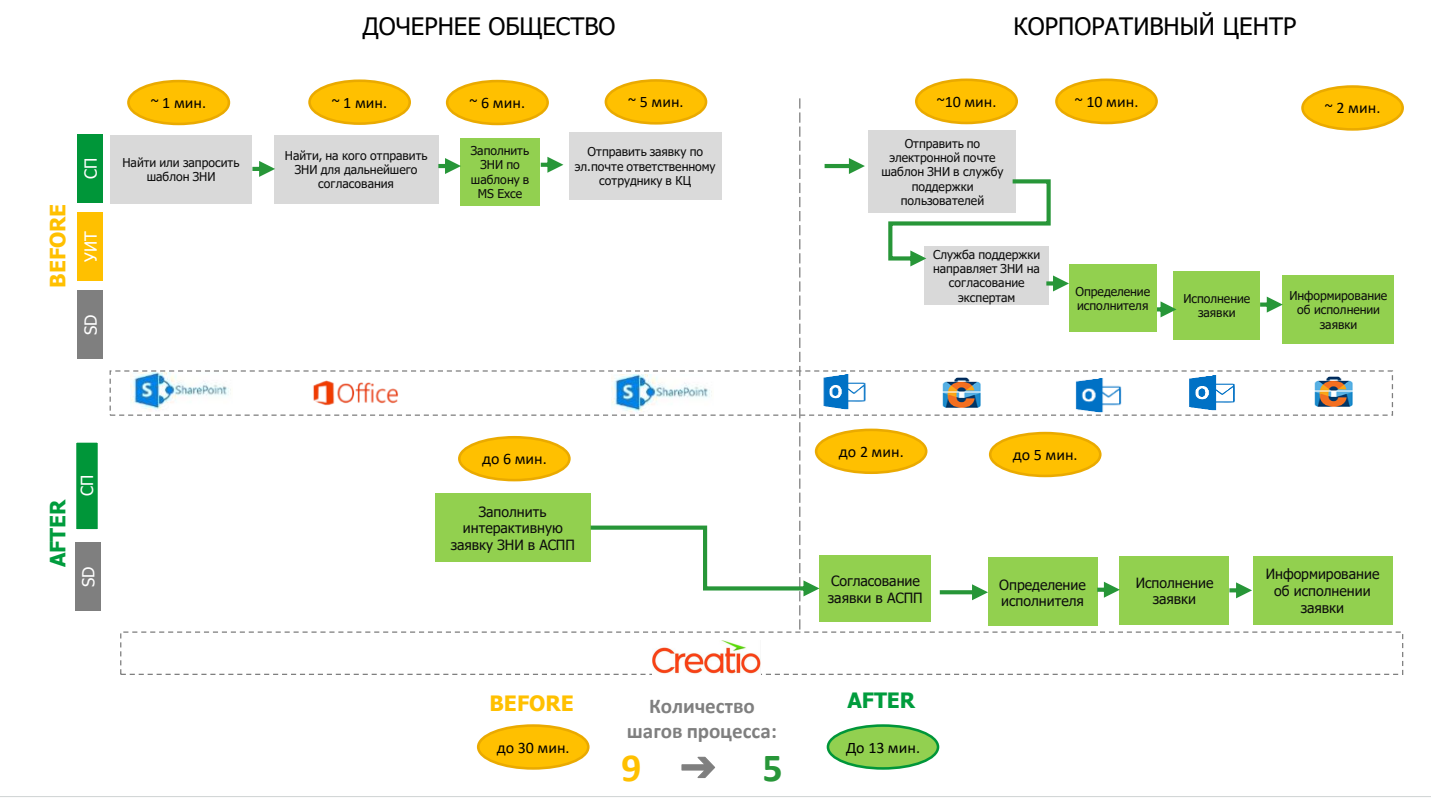

# **ИНТЕРФЕЙС И ФУНКЦИОНАЛЬНОСТЬ АСПП РАБОЧЕЕ МЕСТО ПОЛЬЗОВАТЕЛЯ**

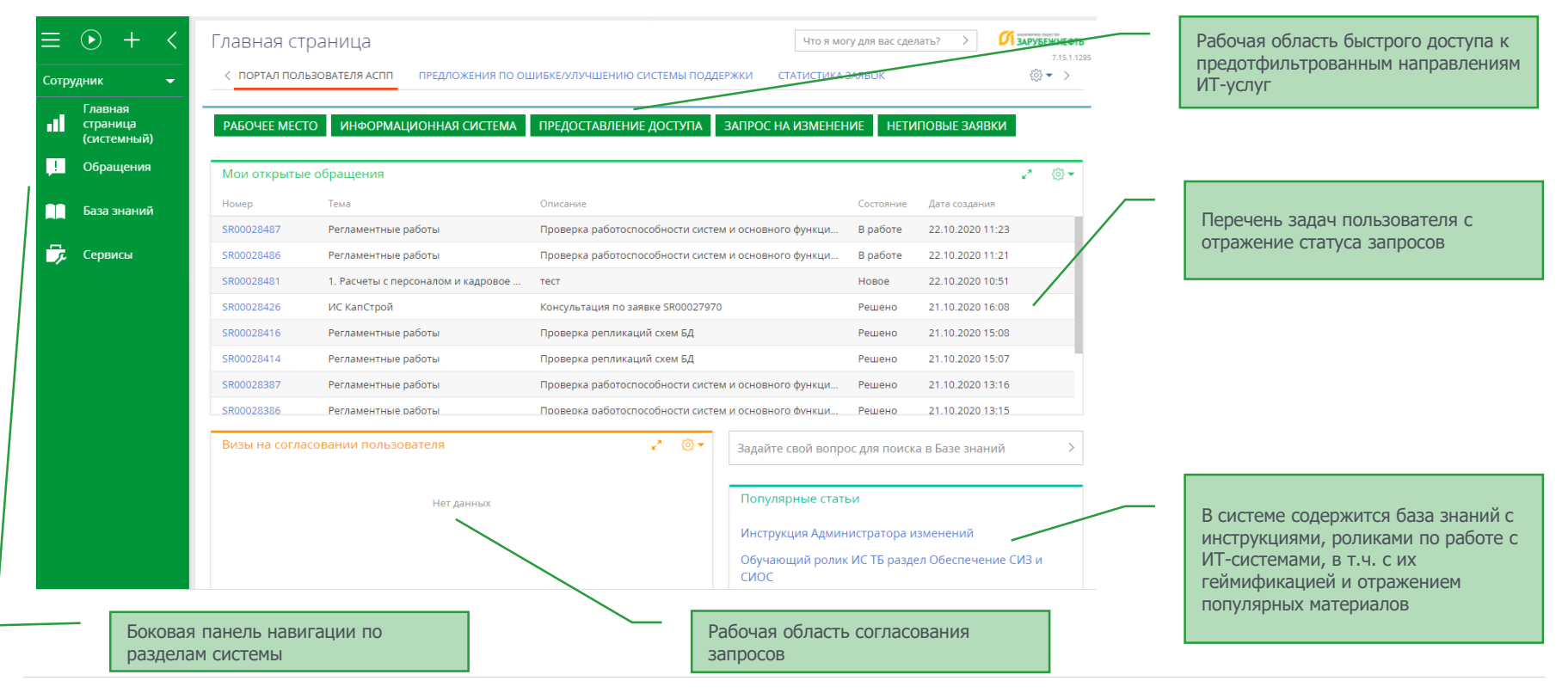

# **ИНТЕРФЕЙС И ФУНКЦИОНАЛЬНОСТЬ АСПП РАБОЧЕЕ МЕСТО ИТ-СПЕЦИАЛИСТА (АНАЛИЗ ДАННЫХ)**

• Отображать закрытые 8 Ответственный • © Фильтры/группы • ⊘ Тег

С ГИКА ПО ОБРАЩЕНИЯМ ЗА ТЕКУЩИЙ МЕСЯЦ (ФИЛЬТР) 09 - ТЕКУЩЕЕ СОСТОЯНИЕ ПО ОТКРЫТЫМ ОБРАЩЕНИЯМ (ФИЛЬТР) 10 - ОТЧЕТ SLA (ФИЛЬТР >

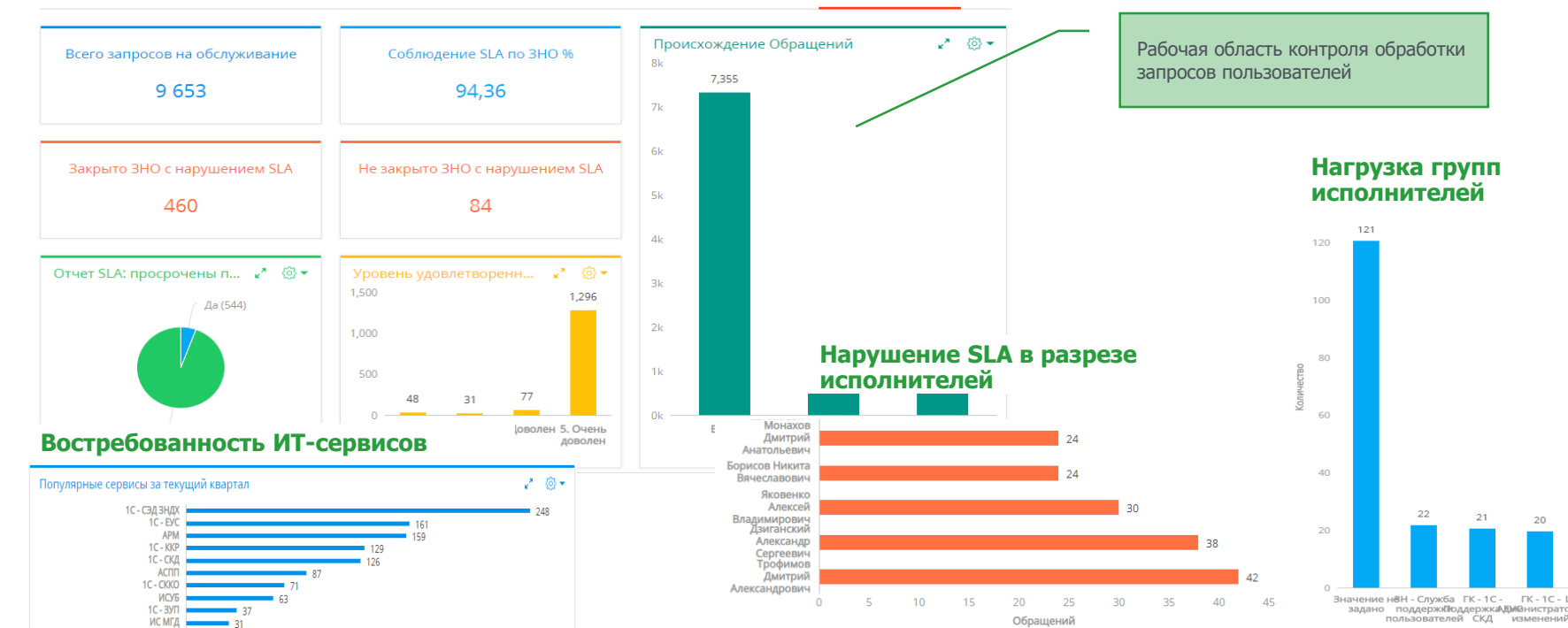

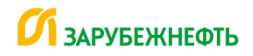

# **РЕЗУЛЬТАТЫ АВТОМАТИЗАЦИИ ПРОЦЕССА**

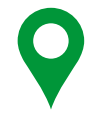

### **Единые каналы подачи заявок, запросов, уточнений**

Больше не нужно искать ответственного за функцию сотрудника. Исключается бумажный документооборот и использование нескольких информационных систем в КЦ и ДО.

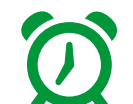

### **Четкие сроки обработки запросов**

АСПП обеспечивает выполнение обещанных сроков в соответствии с SLA.

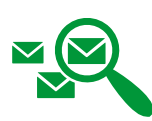

### **Возможность отследить статус каждой заявки**

Фиксация в системе диспетчеризации позволит в любой момент увидеть на каком этапе исполнения находится заявка. Исключен риск потери обращения.

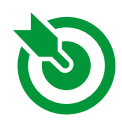

### **Каждый вопрос найдет свой ответ**

Благодаря маршрутизации любой запрос вне зависимости от сложности будет иметь квалифицированный ответ

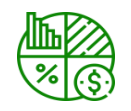

### **Анализ процесса**

Накопленные данные в разрезе различных аналитик позволяют вести по-сути «Онлайн» анализ процесса

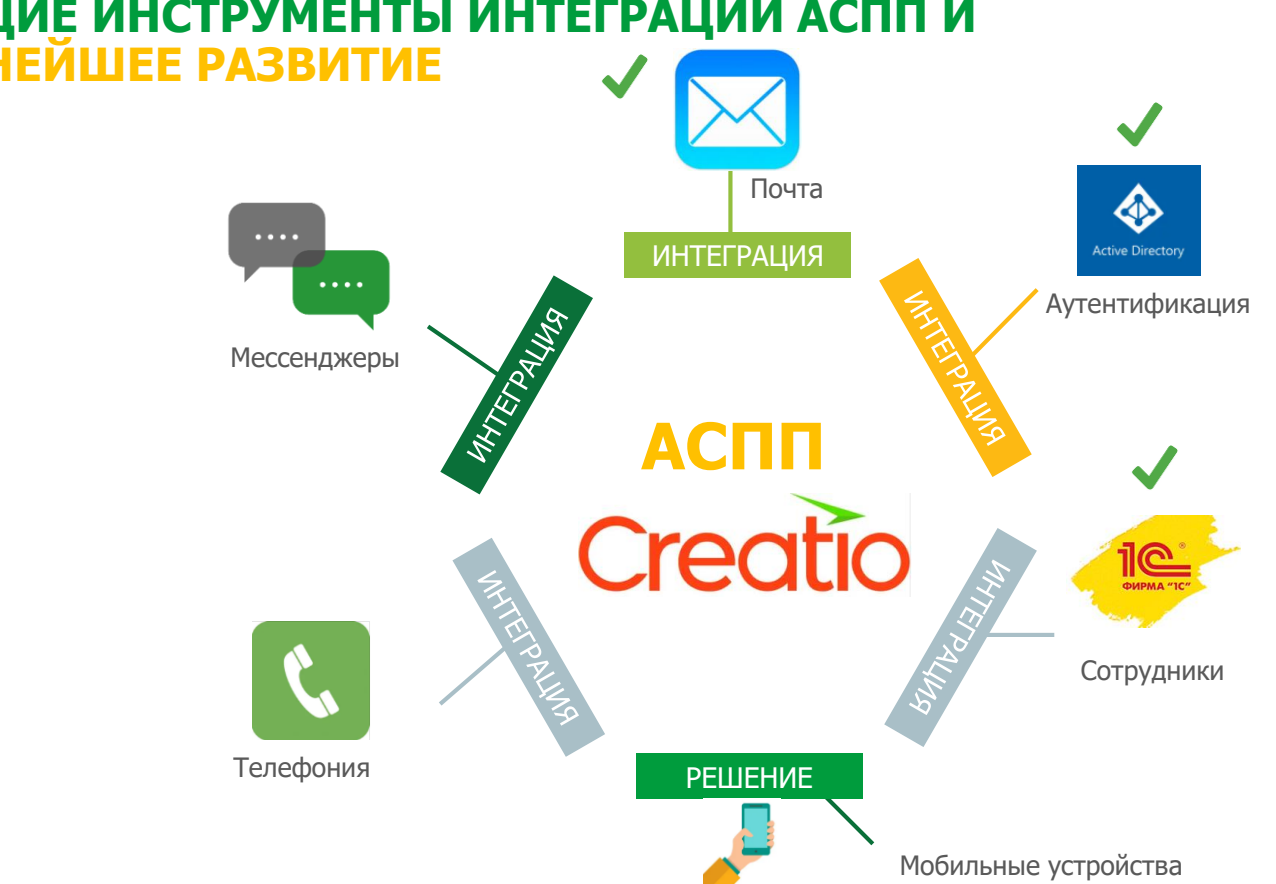

**ТЕКУЩИЕ ИНСТРУМЕНТЫ ИНТЕГРАЦИИ АСПП И ДАЛЬНЕЙШЕЕ РАЗВИТИЕ**

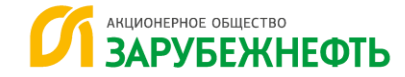

# **СПАСИБО ЗА ВНИМАНИЕ**

### **АО «ЗАРУБЕЖНЕФТЬ»**

Россия, 101990, Москва, Армянский переулок, 9/1/1, стр. 1 Телефон: +7 (495) 748-65-00 E-mail: nestro@nestro.ru www.zarubezhneft.ru

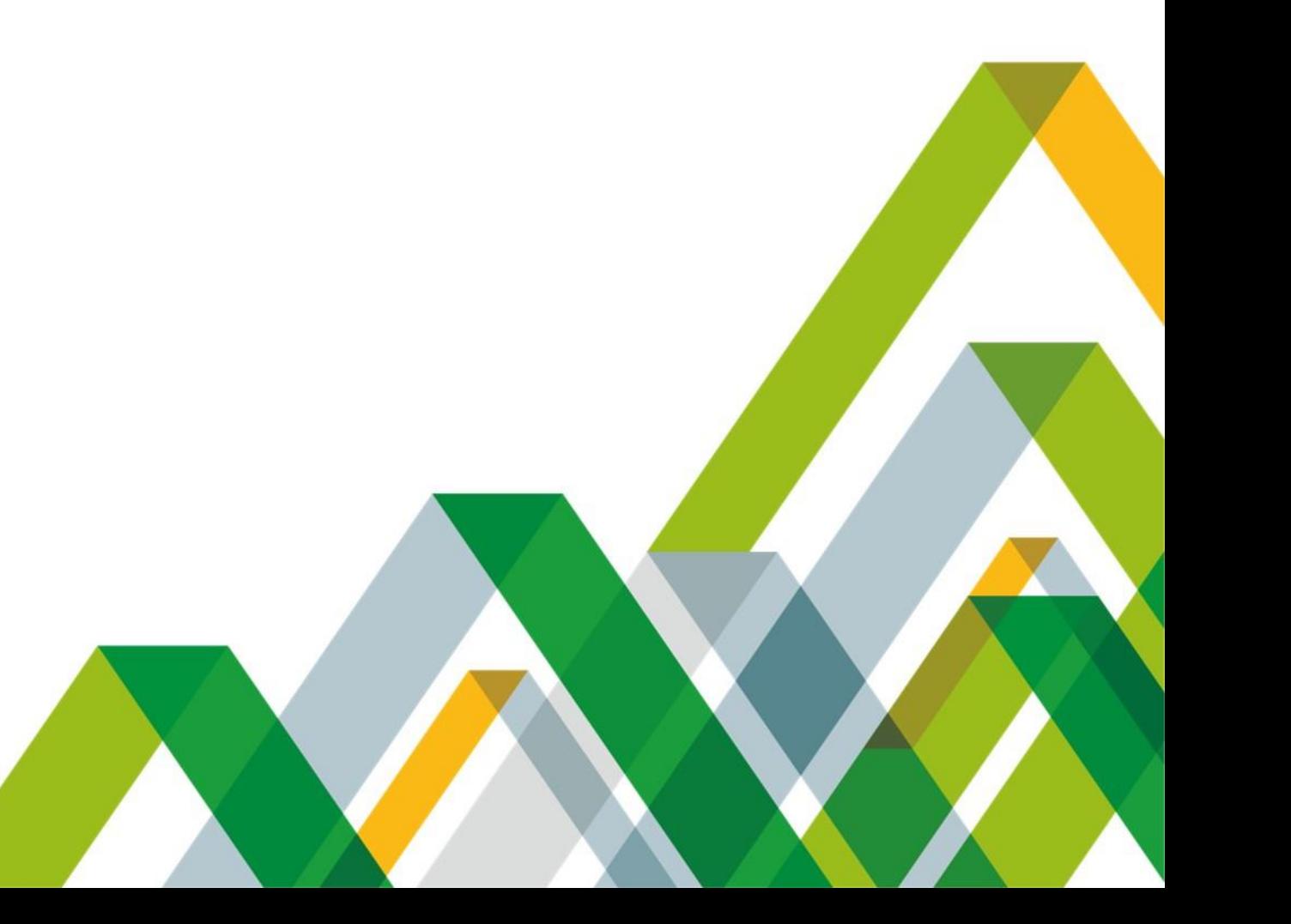